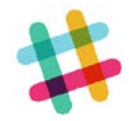

# **PostToSlack**

version 1

## **Description**

Slack is a popular messaging services that help bring team communication and collaboration into one place so you can get more work done. A Slack account can contain one or more channels. Channels can be either public or private. If private, only certain users can view and post messages.

Slack is a great companion to Switch. Using this app your flows can post important notifications to general or specifically targeted channels. Users will be notified immediately when new messages are posted. All messages posted to channels are archived and searchable.

Post error messages, process notifications, timings, etc.

#### **Compatibility**

Switch 13 update 1 and later Slack.com

#### **Setup**

Before you can post to Slack you must create an incoming WebHook URL. Visit the webpage [https://my.slack.com/services/new/incoming-webhook/.](https://my.slack.com/services/new/incoming-webhook/) You can customize the name, icon and default channel.

#### **Connections**

The PostToSlack app requires at least one input and one output connection.

If the post was successful, the job will be sent to the "success" output connection(s).

If the post failed for any reason, the job will be sent to the "error" output connection.

#### **Properties detailed info**

Explain the properties of the flow elements, tips or guidelines for users how to fill out these properties to get the app up and running smoothly.

### **Flow elements properties**

**Message** 

Message to post. Use Switch variables if you want to include job name, time stamp, etc.

• Webhook URL

The webhook URL you created following the setup instructions above.

User name

The user name for the message. Set to "None" to post the default channel.

• Emoji icon

The name of the emoji to use as the icon for this message. Select from the list of emojis or enter the name of custom emoji, must include colons before and after name. Only available if user name is not "None".

Emoji cheat sheet - <https://www.webpagefx.com/tools/emoji-cheat-sheet>

• Channel

The name of the channel for posting message. Can be one of the following formats

- 1. A channel, ex. #general
- 2. A private group, ex. secret-group
- 3. A user, ex. @chris
- 4. If "None" is selected, the message will be posted on the default channel selected when creating the webhook URL.

## **Outgoing connections properties**

• None

#### **Example flow**

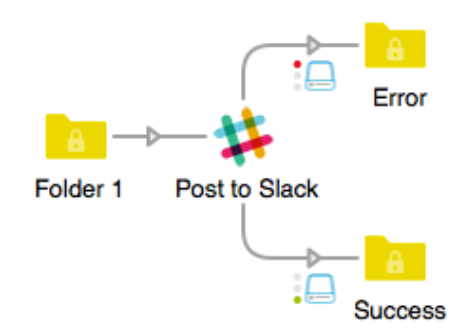

SLACK is a trademark of SLACK TECHNOLOGIES, INC. The Slack marks include the Slack name and logo, and any word, phrase, image, or other designation that identifies the source or origin of any of Slack's products. Use of these marks does not indicate sponsorship or endorsement by Slack.